# DIAGNÓSTICO DE DESCARGAS PARCIAIS EM SUBESTAÇÕES ISOLADAS A GÁS  $SF<sub>6</sub>$  UTILIZANDO REDES NEURAIS ARTIFICIAIS

# ASSIS ROGÉRIO GOMES DA SILVA PAULO<sup>\*</sup>, JACQUELINE GISÈLE ROLIM<sup>\*</sup>

# <sup>∗</sup>LABSPOT-CTC-UFSC Florianópolis, SC, Brasil

## Emails: apaulo@labspot.ufsc.br, jackie@labspot.ufsc.br

Abstract— This paper describes the development of a computational tool for diagnosing Partial Discharges (PD) at Gas Insulated Substations, especially with the sulphur hexafluoride  $(SF_6)$ . This computational tool is based on an Artificial Neural Network (ANN), with a Multi-Layer Perceptron (MLP) architecture. This tool aims to give the cause of Partial Discharges detected by the monitoring system, due to the emission of ultra high frequency UHF) signals. The tool is validated comparing its results to the diagnosis provided by an expert.

Keywords— Partial Discharge , Gas Insulated Substation (GIS), Artificial Neural Network (ANN), UHF Monitoring System.

Resumo— O presente trabalho aborda o desenvolvimento de uma ferramenta computacional para o diagnóstico de Descargas Parciais (DP) que ocorrem em Subestações Isoladas a Gás (GIS), em especial ao gás hexafluoreto de enxofre  $(SF_6)$ . Esta ferramenta computacional é baseada nas Redes Neurais Artificiais (RNA), com arquitetura do tipo Multi-Camadas (MLP). O objetivo da ferramenta é fornecer a causa para a ocorrência da Descarga Parcial que é capturada pelo sistema de monitoramento através da emissão de altíssimas freqüências (UHF). Serão apresentados os resultados obtidos com esta ferramenta em comparação ao diagnóstico realizado por especialista.

Keywords— Descargas Parciais, Subestação Isolada a Gás (GIS), Redes Neurais Artificiais (RNA), Sistema de Monitoramento UHF.

#### 1 Introdução

#### 2 Subestações Isoladas a Gás

As subestações são consideradas pontos vitais de operação do sistema de potência. Por tais pontos estabelece-se o fluxo de energia elétrica, e também se promove o ajuste dos níveis de tensão e de frequência, atendendo desta maneira a carga que geralmente acompanha a expansão econômica e produtiva da região. O meio isolante divide as subestações em dois grandes grupos, que apesar de servirem para propósitos equivalentes, possuem características e comportamentos distintos. Assim uma subestação que possui seus equipamentos expostos ao ar, é denominada de uma Subestação Isolada a Ar (Air Insulated Substation - AIS). Por outro lado, se esta subestação têm seus equipamentos confinados em módulos contendo gás isolante, ela é então nomeada como uma Subestação Isolada a Gás (Gas Insulated Substation - GIS).

Todavia, as subestações isoladas a gás não estão imunes a problemas. Como qualquer outro projeto e obra de engenharia, existem fatores internos e externos ao funcionamento do equipamento que contribuem para o envelhecimento dos materiais envolvidos. A existência de um sistema de monitoramento em uma GIS procura detectar reduzidas rupturas na isolação do gás, as quais são comumente conhecidas como Descargas Parciais (DP). As DP's podem ter uma diversidade de causas, sabe-se que com o envelhecimento do sistema podem provocar a ocorrência de alguma falta significativa. Para que o sistema de monitoramento realmente seja capaz de detectar a ocorrência das DP's, é necessário o processamento dos sinais adquiridos e, a partir deste processamento combinado a algum método, diagnosticar a existência da falta ou das causas que poderiam levar a uma falta do equipamento.

O gás  $SF_6$ , ou hexafluoreto de enxofre, é um gás que na sua forma original é um gás incolor, inodoro, insípido, além de ser quimicamente estável e não inflamável. Submetido à temperatura e pressão ambiente se comporta em forma de gás possuindo cerca de 4,7 vezes a densidade característica do ar. Se mantida a pressão atmosférica, quando atingida a temperatura de −63,8°C o gás passa diretamente do estado gasoso para sólido.

## $2.2$  A subestação

2.1 O gás  $SF<sub>6</sub>$ 

Uma GIS é construída através de módulos padrões de equipamento (disjuntores, transformadores de corrente, transformadores de tensão, chaves seccionadoras e de aterramento, interconexões aos barramentos, p´ara-raios, e outras conex˜oes com o restante da rede elétrica) para se conectar perfeitamente à rede elétrica (McDONALD, 2003).

# 3 Descargas Parciais

#### 3.1 Causas de Descargas Parciais

As normas (IEC, 1981; ABNT, 1981) estabelecem que:

As Descargas Parciais curto-circuitam parte da isolação entre dois eletrodos. Estas descargas podem ocorrer ou não adjacentemente ao eletrodo, ou a outra parte da isolação.

A seguir mostramos algumas características destas fontes de DP's, relacionando as causas mais comuns com consequências junto ao equipamento de alta tensão:

- Partículas Livres (Partículas Condutoras Livres ou Partículas Saltitantes (Bouncing Particles)) são todas as espécies de partículas condutoras suficientemente pequenas para moverem-se no interior do duto com  $SF_6$ , o tamanho destas partícu- $\,\!$ las fica em torno de milímetros:
	- $-$  partícula saltitante;
	- $-$  partícula condutora livre;
- Potencial Flutuante as descargas podem surgir em eletrodos metálicos, com potenciais não definidos, onde uma das causas pode ser a má conexão;
- Ruídos são sinais externos identificados pelo sistema de monitoramento, mas n˜ao representam qualquer risco;
- Part´ıculas Condutoras nos Isoladores em geral este tipo de defeito ocorre nos suportes isoladores;
- Extremidade de uma Protuberˆancia trata-se de um defeito muito raro pois a largura da protuberância geralmente não alcança os valores críticos, que giram em torno de 10 mm;
- Suporte do Isolador DP's ocorrem devido a espaços vazios dentro do material epóxi.

# 3.2 Métodos de Medição

# 3.2.1 Análise Química

A ação das Descargas Parciais decompõe o gás  $SF_6$ em subprodutos que reagem com impurezas já existentes no gás e assim interferem na qualidade do mesmo. O principal subproduto é o gás  $SF_4$  que é altamente reativo. Como no preenchimento dos tubos pode existir a presença de vapor d'água, o  $SF<sub>4</sub>$  une-se aos traços deste vapor para formar compostos mais estáveis. Entre estes novos subprodutos formados estão o  $SOF_2$  e o  $SO_2F_2$  que quimicamente são gases estáveis (BARGIGIA et al., 1992).

# 3.2.2 Detecção Acústica

Os sinais acústicos podem ser captados por sensores montados externamente ao invólucro. Através da Figura  $1<sup>1</sup>$  mostra-se a disposição de dois sensores externos, em que a função dos dois é calcular a razão sinal-ruído existente entre a emissão e a captação deste sinal.

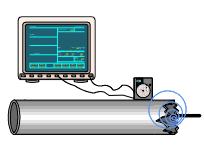

Figura 1: Medição Acústica em Tubulação GIS  $(TF:15/33.03.05:CIGRE, 1999)$ 

#### <sup>1</sup>figura modificada

# 3.2.3 Métodos Elétricos

Método IEC 60.270 Norma que determina parâmetros para a realização de ensaios com o objetivo de detecção e quantificação das descargas parciais. O método elétrico convencional para a detecção das DP's descrito pela IEC 60.270 utiliza-se de um capacitor de acoplamento  $(C_k)$  colocado em paralelo com o objeto teste (ou de ensaio)  $(C_a)$ , e as DP's são medidas através de uma impedância externa  $(METWALLY, 2004)$ . Tal configuração pode ser observada através do circuito representado na Figura 2.

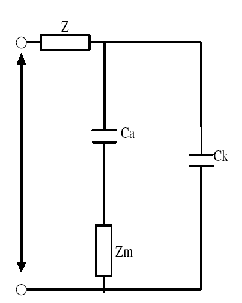

Figura 2: Circuito Básico de Ensaio para Descargas Parciais (IEC, 1981)

Método de Ressonância da Câmara ou Método UHF No interior de uma GIS ocorrem correntes com tempo de ascensão menores que 1ns e contendo componentes de frequência que se estendem a mais do que 1 GHz, estas excitam os compartimentos da GIS fazendo com que ocorra ressonância elétrica podendo persistir por  $3\mu s$ . Estas ressonâncias são o indicativo da atividade de DP's e podem ser captadas por sensores ("couplers") instalados na GIS (METWALLY, 2004).

As principais vantagens da medição UHF, podem ser destacadas: (a)Alta sensibilidade; (b)Habilidade para localizar precisamente o local da fonte da DP e (c)Compatibilidade para sistema de monitoramento remoto e de forma contínua.

#### 3.3 Especificação dos Dados

## 3.3.1 Formato PRPD

O formato PRPD, também conhecido como padrão  $\phi$  $q-N$ , é descrito através das seguintes variáveis (LAPP) and KRANZ, 2000; SIEMENS, 2001). Trata-se portanto de uma figura tridimensional. Onde  $\phi$ : é a fase em que a Descarga Parcial ocorre, dentro de um ciclo elétrico completo, ou seja, entre 0° e 360° graus; q: é a intensidade da Descarga Parcial em pC<sup>2</sup>; N: é quantidade de vezes em que uma Descarga Parcial de valor q ocorre em determinada fase  $\phi$ .

## Parâmetros Estatísticos e Redes Neurais Artificiais

#### 4.1 Distribuição  $\phi$  - q - N

A escolha dessas variáveis que servirão de subsídios para a implementação (treinamento e testes) do sis-

<sup>2</sup>pode ser utilizado valores normalizados

tema de diagnóstico deve-se essencialmente ao fato da empresa ELETROSUL (Centrais Elétricas do Sul S. A.) possuir uma subestação GIS com um sistema de monitoramento das Descargas Parciais com a visualização destas variáveis Figura 3.

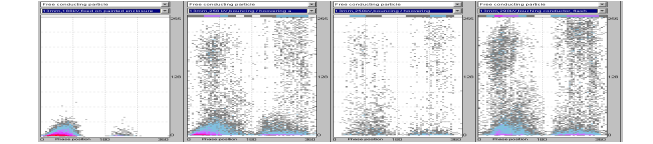

Figura 3: Gráfico Pelo Sistema de Monitoramento Instalado em uma Subestação da ELETROSUL (SIEMENS, 2001)

Através da definição das variáves dentre a massa de dados adquiridas da atividade da Descarga Parcial são descritos os parâmetros necessários para o diagnóstico das DP's (KREUGER et al., 1993; KRIVDA, 1995; GULSKI and KRIVDA, 1993; PEARSON et al., 1995).

### 4.1.1 Curtose

Curtose trata-se da medida de achatamento dos dados em relação à curva normal (Curtose=0), também chamada de excesso de Curtose. O valor de Curtose é calculado através da Equação 1 (KREUGER et al., 1993):

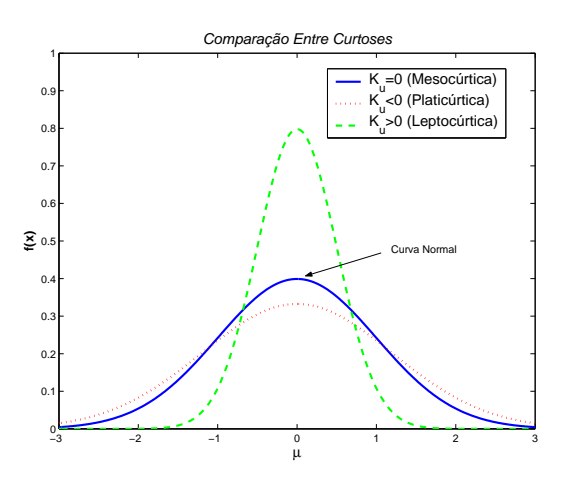

Figura 4: Comparação Operador Curtose

$$
K_u = \frac{\sum_{i=1}^{N} (x_i - \mu)^4 \cdot p_i}{\sigma^4} - 3
$$
 (1)

Onde;  $x_i$ : valor da DP na fase angular i,  $p_i$ : probabilidade de ocorrência associada ao valor da DP na fase angular  $i$   $\mu$ : média dos valores de DP na fase angular i, pode ser calculada por  $x_i \cdot p_i$  e N: número de fases angulares indicadas.

## 4.1.2 Assimetria

O parˆametro Assimetria representa a assimetria da distribuição (SHIMAKURA, 2004; KREUGER et al., 1993). O valor de Assimetria é calculado através da Equação 2 (KREUGER et al., 1993):

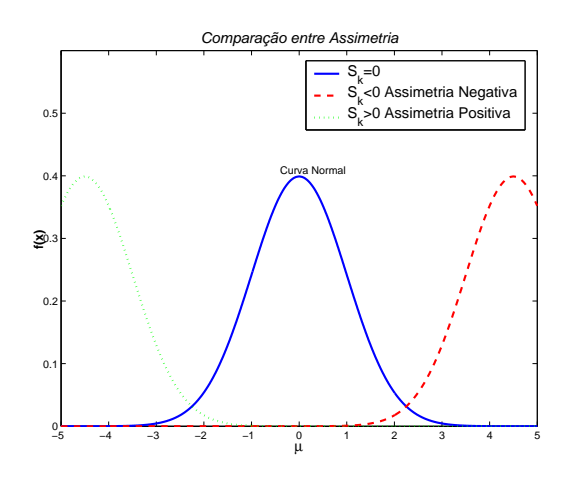

Figura 5: Comparação Operador Assimetria

$$
S_k = \frac{\sum_{i=1}^{N} (x_i - \mu)^3}{\sigma^3} \tag{2}
$$

### 4.1.3 Correlação Cruzada Modificada

O parâmetro de Correlação Cruzada Modificada é dado a seguir pela combinação de dois índices a saber:

• Fator de Correlação Cruzado o qual indica a diferença existente entre o formato de distribuição das Descargas Parciais que ocorrem no meio ciclo positivo das DP's que ocorrem no meio ciclo negativo, Equação 3 (KREUGER et al., 1993):

 $c<sub>c</sub>$ 

$$
z = \frac{\sum x_i y_i - \sum x_i \sum \frac{y_i}{n}}{\sqrt{\left[\sum x_i^2 - \frac{\left(\sum x_i\right)^2}{n}\right] \left[\sum y_i^2 - \frac{\left(\sum y_i\right)^2}{n}\right]}} \qquad (3)
$$

onde  $x_i$  significa a média da magnitude das descargas no intervalo i que ocorrem no meio ciclo positivo e  $y_i$  da mesma forma são a média das descargas no intervalo i que ocorrem no meio ciclo negativo e por fim  $n$  que significa o número de intervalos por cada meio ciclo considerado.

• Fator de Descarga que pode ser calculado através da Equação 4 (KREUGER et al., 1993):

$$
Q = \frac{\frac{Q_s^-}{N^-}}{\frac{Q_s^+}{N^+}}
$$
\n
$$
\tag{4}
$$

onde  $Q_s^+$  é o somatório das Descargas médias da distribuição de pulsos no meio ciclo de tensão positivo e  $Q_s^-$ é a mesma somatória, porém para o meio ciclo negativo;  $N^+$  e  $N^-$  é o número médio de descargas da distribuição dos pulsos nos meios ciclos positivos e negativo respectivamente.

O produto deste dois índices fornece então o operador denominado de Fator de Correlação Cruzada Modificada. A Equação 5 mostra a fórmula a ser seguida para o cálculo do mesmo.

$$
mcc = Q \cdot cc \tag{5}
$$

#### 4.2 Redes Neurais Artificiais

# 4.2.1 Definição Matemática

O esquema da Figura 6 mostra o modelo de um neurônio artificial com suas principais partes. Este modelo em particular é conhecido como modelo Perceptron, e as partes que o compõem são a camada de entrada, o núcleo de processamento (o neurônio artificial em si) e o sinal de saída (HAYKIN, 2001).

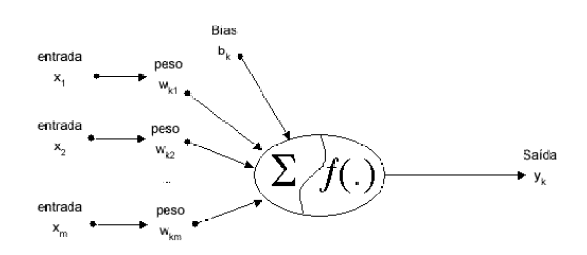

Figura 6: Modelo não-linear de um neurônio

Cada entrada  $x_i$ , onde i pode variar de 1 até m, é conectada ao neurônio  $k$ , que pode variar de 1 até m, através de um peso sináptico próprio, definido como sendo o peso  $w_{ki}$ , nota-se que o primeiro índice, k, refere-se ao neurônio de conexão e o índice, i, referese ao terminal de entrada. Sequencialmente existe um somador para reunir os sinais de entrada multiplicados pelas respectivas sinapses, ou pesos sin´apticos. O valor obtido após esta operação será restringido por uma função, chamada função de ativação.

#### 4.3 Redes Multi-Camadas

Esta rede é constituída de nós de entrada (camada de entrada), uma ou mais camadas escondidas (intermediárias) e uma camada de saída onde a resposta é entregue. São conhecidas como MLP, por serem formadas de multi-camadas  $(Multi-Layer)$  de neurônios do tipo 'Perceptron' de Rosenblatt (HAYKIN, 2001). O algoritmo  $Back-Propagation$  (BP)  $\acute{e}$  um dos algoritmos mais populares para o treinamento deste tipo de rede. (RODRIGUESFILHO and SILVA, 2003) sugerem a aplicação de RNA do tipo MLP ao problema do diagnóstico de descargas parciais em GIS.

## 5 Implementação e Resultados

### 5.1 SE Machadinho

A SE Machadinho é operada e mantida pela empresa ELETROSUL. Esta subestação está vinculada à Usina Hidrelétrica de Machadinho. A SE Machadinho eleva a tens˜ao das unidades geradoras da UHE de Machadinho de 13,8kV para 525kV, podendo assim ser um ponto de inserção dos quase 1140 MW que a usina é capaz de gerar atrav´es de seus geradores com turbinas tipo Francis.

#### 5.2 Sistema de Monitoramento

A Subestação Blindada é monitorada por 54 Couplers (18 PD Converter Box) colocados em pontos estratégicos, abrangendo duas linhas de transmissão, três transformadores e o acoplamento entre barramentos. O sistema instalado possui o nome de Partial Discharge Monitoring - PDM, fabricado pela SIEMENS, e é responsável pela monitoração e diagnóstico das Descargas Parciais na SE Machadinho. A Figura 7 mostra uma simplificação de como estão dispostos os componentes que constituem o sistema PDM da SIEMENS.

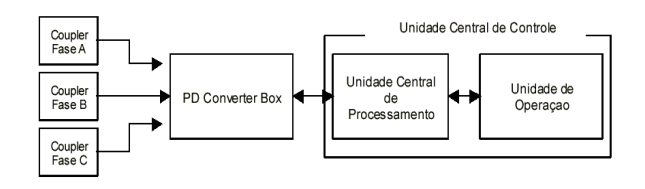

Figura 7: Representação dos componentes do Sistema de Monitoramento

#### 5.3 Implementação

Após a análise de dados dos arquivos gerados pelo sistema PDM, viu-se a impossibilidade de obtenção das informações necessárias para o diagnóstico. Para o contorno desta dificuldade optou-se por gerar estes  $dados$ manualmente a partir dos gráficos exemplos que encontram-se no catálogo da (SIEMENS, 2001), Figura 8-a. Pela observação da Figura 8-a montou-se uma matriz representando as cores e com esta matriz obteve-se Figura 8-b. A idéia é transcrever o formato existente nas figuras do catálogo para uma figura plotada, sendo que a geração de novas casos é obtida por pequenas variações nas matrizes obtidas pela observação das figuras no catálogo PDM.

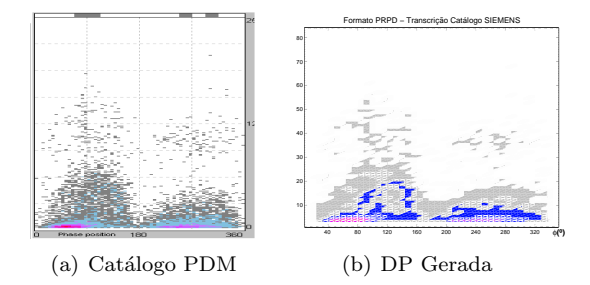

Figura 8: Obtenção das DP's Manualmente

#### 5.4 Geração de Casos

A partir dos exemplos disponíveis no catálogo do sistema PDM foram obtidos 19 padrões de Descargas Parciais. Os padrões de fontes de DP's que serão diagnosticados são os seguintes: Partícula Condutora  $\ti{Live}$ (3 padrões-exemplos), Potencial Flutuante(9 padrões-exemplos), Potencial Saltitante(2 padrõesexemplos), Partícula Condutora no Isolador $(3)$ padrões-exemplos) e Ruído(2 padrões-exemplos).

Tomando como base estes 19 exemplos-padrões foram gerados novos casos para o treinamento das RNA's. Para isto, foi estabelecido um algoritmo de geração de dados aleatórios, porém, baseados nos casos existentes e na tabela de cor do PDM apresentada anteriormente. Cada um destes padrões-exemplos gerou 5 novos casos resultando em 95 casos gerados.

#### 5.5 Treinamento da RNA

## 5.5.1 Arquitetura

A implementação da RNA para o diagnóstico da DP foi realizada escolhendo-se a arquitetura MLP, sendo que foram testadas redes com nenhuma camada intermediária (Perceptron simples), com 1 camada e 2 camadas. Como os valores de entrada para a distinção dos padrões de DP são os parâmetros estatísticos definidos no Capítulo 4, a primeira camada irá sempre conter 8 neurônios, um para cada parâmetro  $(S_k, S_k^+, S_k^-, K_u, K_u^+, K_u^-, mc, Q).$ 

Estabeleceram-se então 6 tipos de redes, definidas pelo número de saída da RNA. As primeiras 5 redes são redes do tipo lógica (sim/não), cada uma destas 5 primeiras RNA's confirmam (ou vetam) se determinado conjunto de parâmetros está associada ao padrão de DP para a qual a RNA foi treinada. A RNA1 é uma rede treinada especificamente para indicar se o conjunto de entradas apresentado a ela, é um conjunto oriundo de uma fonte de DP conhecida como Partícula Condutora no Espaçador; então se o conjunto de entradas pertence a este padrão sua saída será SIM (ou 1 ou ALTA), caso contrário, o valor de saída da RNA será NÃO (ou 0 ou BAIXA). A sexta Rede Neural é definida como um tipo "genérica" (RNAG), onde existem 5 neurônios de saída, cada um destes neurônios corresponde a um padrão de DP. Desta forma, apresentando-se um conjunto de operadores à camada de entrada da rede, após o processamento dos neurônios haverá 5 valores de saída, se a rede estiver bem treinada o valor de maior módulo indicará a qual padr˜ao pertence o conjunto de entrada que foi apresentada à RNA.

Assim, se tomarmos o padrão de entrada do exemplo anterior, após a simulação com esta rede RNAG, o valor do primeiro neurônio da camada de saída deverá ser ALTO enquanto os demais apresentarão valores BAIXOS para este conjunto de entradas. RNA1 - Partícula Condutora Livre, RNA2 - Potencial Flutuante, RNA3 - Partícula Saltitante, RNA4 - Partícula Condutora no Isolador, RNA5 -Ruído e RNAG - Rede Genérica.

### 5.5.2 Função de Ativação

As funções utilizadas foram:

1. Função Logística

$$
\phi(x) = \frac{1}{1 + e^{-x}}
$$

2. Função Tangente Hiperbólica

$$
\phi(x) = \frac{e^x - e^{-x}}{e^x + e^{-x}}
$$

#### 5.5.3 Taxa de Aprendizagem

Definiram-se alguns valores para a taxa de aprendizagem $(\eta)$  a serem utilizadas no treinamento das RNA's. Os valores estabelecidos foram:  $\eta = 0.001, \eta = 0.010, \eta = 0.100$  e  $\eta = 0.500$ .

### 5.6 Resultados

# 5.6.1 Treinamento com Dados do Catálogo PDM

Pôde-se verificar através da Tabela 1 a distribuição de diagn´osticos corretos, falsos positivo e negativo e indeterminação que ocorrem com o uso desta RNA1.

Tabela 1: Diagnósticos com RNA1 Treinadas com Função de Ativação Hiperbólica - Otimização com Algoritmo Levenberg-Marquardt

|        | Diagnósticos |           |           |                |  |
|--------|--------------|-----------|-----------|----------------|--|
| $\eta$ | Corretos     | Falsos    | Falsos    | Indeterminação |  |
|        |              | Positivos | Negativos |                |  |
| 0.001  | 74.74%       | 16,84%    | 4.21\%    | 4.21%          |  |
| 0.01   | 61,05%       | 27,37%    | 3.16%     | 8.42%          |  |
| 0.10   | 84.21%       | $0.00\%$  | 15.79%    | $0.00\%$       |  |
| 0.50   | 69.47%       | 18,95%    | 4.21%     | 7.37%          |  |

Os diagnósticos corretos estiverem sempre acima de 61%, o que indica potencial de uso desta ferramenta.

As tabelas 2, 3, 4 e 5 apresentam os resultados obtidos com as RNA2, RNA3, RNA4 e RNA5 respectivamente. Observa-se que para a RNA2, os resultados para as colunas falsos positivos, falsos negativos e indeterminações foram menores, isto pode ser explicado pelo treinamento realizado com a RNA2 possuir um maior número de pares entrada-saída.

Tabela 2: Diagnósticos com RNA2 Treinadas com Função de Ativação Hiperbólica - Otimização com Algoritmo Levenberg-Marquardt

|        |          |           | Diagnósticos |                |
|--------|----------|-----------|--------------|----------------|
| $\eta$ | Corretos | Falsos    | Falsos       | Indeterminação |
|        |          | Positivos | Negativos    |                |
| 0.001  | 82.11\%  | 13.68%    | $4.21\%$     | 4.21%          |
| 0.01   | 70,53%   | 21.05%    | $3.16\%$     | 5.26%          |
| 0.10   | 87.37%   | 2.11%     | 10,53%       | $0.00\%$       |
| 0.50   | 71.58%   | 17.89%    | 4.21%        | $6.32\%$       |

Tabela 3: Diagnósticos com RNA3 Treinadas com Função de Ativação Hiperbólica - Otimização com Algoritmo Levenberg-Marquardt

|        | Diagnósticos |           |           |                |  |
|--------|--------------|-----------|-----------|----------------|--|
| $\eta$ | Corretos     | Falsos    | Falsos    | Indeterminação |  |
|        |              | Positivos | Negativos |                |  |
| 0.001  | 71.58%       | 16.84%    | $6.32\%$  | 5.26%          |  |
| 0.01   | 71.58%       | 25.26%    | 4.21%     | 12.63%         |  |
| 0.10   | 82.11%       | 3.16%     | 10,53%    | 4.21%          |  |
| 0.50   | 68.42%       | 18,95%    | $2.11\%$  | 10,53%         |  |

Tabela 4: Diagnósticos com RNA4 Treinadas com Função de Ativação Hiperbólica - Otimização com Algoritmo Levenberg-Marquardt

|        | Diagnósticos |           |           |                |  |
|--------|--------------|-----------|-----------|----------------|--|
| $\eta$ | Corretos     | Falsos    | Falsos    | Indeterminação |  |
|        |              | Positivos | Negativos |                |  |
| 0.001  | 74.74%       | 14.74%    | $5.26\%$  | 5.26%          |  |
| 0.01   | 60.00%       | 26.32%    | 3.16%     | 10,53%         |  |
| 0.10   | 84.21%       | 2.11%     | 12.63%    | 1,05%          |  |
| 0.50   | 70,53%       | 15,79%    | $4.21\%$  | 9.47%          |  |

Tabela 5: Diagnósticos com RNA5 Treinadas com Função de Ativação Hiperbólica - Otimização com Algoritmo Levenberg-Marquardt

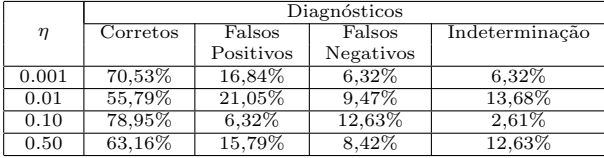

# 5.6.2 Treinamento com Dados do Catálogo PDM mais Dados Gerados

Os resultados apresentados a seguir mostram redes que foram treinadas com um conjunto de treinamento maior, composto pelos 19 padrões do catálogo PDM mais 32 padrões escolhidos entre os 95 padrões gerados pelo algoritmo de Geração de Casos apresentado anteriormente. Com a utilização deste conjunto de treinamento, variou-se também o número de camadas intermediárias (nenhuma, 1 e 2 camadas).

Para uma melhor comparação entre os conjuntos de treinamento apresentados nas seções  $5.6.1$  e  $5.6.2$ , a Figura 9 mostra em termos de porcentagem de acertos o resultados da RNAGen com 2 Camadas Intermediárias para o primeiro e o segundo conjunto de treinamentos.

Observa-se que com o aumento do conjunto de treinamento, utilizando-se qualquer uma das duas funções de ativação (hiperbólica ou sigmóide) ocorreu uma melhora nos acertos obtidos. Contudo, vale ressaltar que esta rede (RNAGen) não apresentou bons resultados como as redes RNA1, RNA2, RNA3, RNA4 e RNA5.

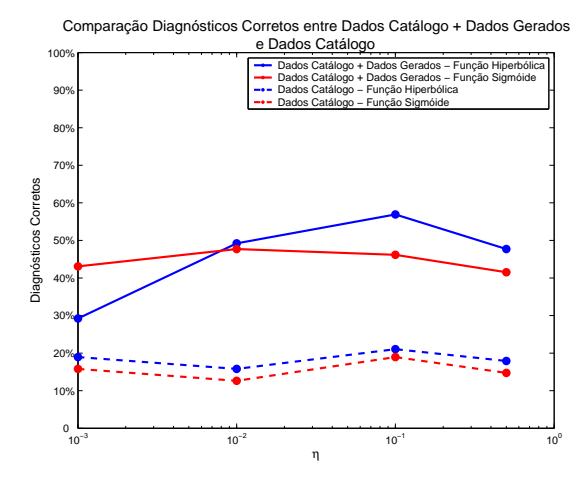

Figura 9: Comparação entre os Conjuntos de Treinamento

#### 6 Conclusões

O trabalho apresentou a implementação de uma ferramenta para o diagnóstico de causas de Descargas Parciais em Subestações Isoladas a Gás. O diagnóstico correto deste fenômeno pode auxiliar em uma manutenção melhor e mais eficiente em subestações que utilizam o hexafluoreto de enxofre como meio isolante entre seus equipamentos.

Utilizando-se de Redes Neurais, que foram implementadas em MATLAB, foram obtidos resultados que comparados com o diagnóstico como especialista da ELETROSUL tiveram um percentual de acerto entre  $60\%$  e  $80\%$  para redes treinadas com os dados extraídos do manual da SIEMENS.

Os resultados apresentados indicam que índices de desempenho das redes neurais, como o percentual de diagnósticos corretos, podem ser incrementados com o aumento do número de exemplos entrada-saída para a rede neural.

# **REFERÊNCIAS**

- ABNT (1981). Técnicas de Ensaios Elétricos de Alta Tensão Medição de Descargas Parciais NBR 6940, ABNT .
- BARGIGIA, A., KOLTUNOWICZ, W. and PIGINI, A. (1992). Detection of Partial Discharges in Gas Insulated Substations, IEEE Transactions on Power Delivery 7(3): 1239–1249.
- GULSKI, E. and KRIVDA, A. (1993). Neural Network as a Tool for Recognition of Partial Discharges, IEEE Transactions on Electrical Insulation 28(6): 984–1001.
- HAYKIN, S. (2001). Redes Neurais Princípios e Prática, Bookman.
- IEC (1981). Partial Discharge Measurements IEC 60270.
- KREUGER, F. H., GULSKI, E. and KRIVDA, A. (1993). Classification of Partial Discharges, IEEE Transactions on Electrical Insulation 28(6): 917– 931.
- KRIVDA, A. (1995). Automated Recognition of Partial Discharges, IEEE Transactions on Dielectris and Electrical Insulation 2(5): 796–821.
- LAPP, A. and KRANZ, H. G. (2000). The Use of the CIGRE Data Format for PD Diagnosis Applications, IEEE Transactions on Dielectrics and Electrical Insulation  $7(1)$ : 102-112.
- McDONALD, J. D. (2003). Eletric Power Substations Engineering, CRC Press.
- METWALLY, I. A. (2004). Status Review on Partial Discharge Measurement Techniques in Gas-Insulated Switchgear/Lines, ELSEVIER - Electric Power Systems Research 69: 25–36.
- PEARSON, J. S., FARISH, O., HAMPTON, B. F., JUDD, M. D., TEMPLETON, D., PRYOR, B. M. and WELCH, I. M. (1995). Partial Discharges Diagnostics for Gas Insulated Substations, IEEE Transactions on Dielectrics and Electrical Insulation 2(5): 893–905.
- RODRIGUESFILHO, J. G. and SILVA, A. P. A.  $(2003)$ . Classificação de Descargas Parciais em Equipamentos Isolados a  $SF<sub>6</sub>$  a Partir do Monitoramento On-Line por UHF, XVIII SNPTEE - Seminário Nacional de Produção e Transmissão de Energia Elétrica.
- SHIMAKURA, S. (2004). Bioestatistica, http://www.est.ufpr.br/ silvia/CE001/node27.html. Acessado em março de 2006.
- SIEMENS (2001). Pdm system siemens machadinho substation, Technical report, SIEMENS.
- $TF:15/33.03.05: CIGRÉ$  (1999). Partial discharge detection system for gis: Sensitivity verification for the uhf method and the acoustic method, Technical report, ELECTRA.